# **CONNAISSANCE** DE LA BIODIVERSITÉ VÉGÉTALE

# DÉMARCHES ET OUTILS TECHNOLOGIQUES

Jan-Bernard Bouzillé

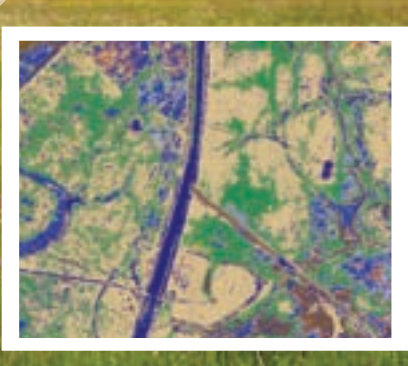

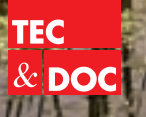

Lavoisier

#### **Chez le même éditeur**

*Gestion des habitats naturels et biodiversité – Concepts, méthodes et démarches* J.-B. Bouzillé, 2007

*Écologie – Approche scientifique et pratique* C. Faurie, C. Ferra, P. Médori, J. Dévaux, J.-L. Hemptinne, 6e édition, 2011

*Écologie des eaux courantes* E. Angelier, 2000

*Écologie du paysage – Concepts, méthodes et applications* J. Baudry, F. Burel, 1999

# **Connaissance de la biodiversité végétale**

*Démarches et outils technologiques*

**Jan-Bernard Bouzillé**

Professeur émérite à l'université de Rennes 1

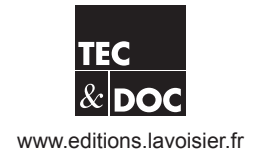

*Direction éditoriale :* Emmanuel Leclerc *Édition :* Mélanie Kucharczyk *Mise en pages et couverture :* Patrick Leleux PAO (14000 Caen) *Fabrication :* Estelle Perez *Impression et reliure :* Imprimerie Chirat (Saint-Just-la-Pendue)

> © 2014, Lavoisier, Paris ISBN : 978-2-7430-1537-4

# <span id="page-4-0"></span>*Avant-propos*

La préservation de la biodiversité est l'un des grands enjeux dont dépend le devenir de l'humanité. Les arguments justifiant cette affirmation sont nombreux et ils sont largement exposés dans les ouvrages spécialisés, mais ils sont également portés à la connaissance du grand public via différents moyens de communication. Les messages des scientifiques ont apparemment été entendus si l'on se réfère aux initiatives qui sont prises en faveur de la biodiversité.

En France, les pouvoirs publics témoignent de leurs préoccupations en engageant des opérations concrètes pour la préservation de la biodiversité. Par exemple, de nombreuses régions élaborent des stratégies régionales en faveur de la biodiversité. Les demandes de connaissances sont clairement affichées et prennent souvent les scientifiques de court, car ils ne disposent pas nécessairement de l'ensemble des informations attendues. Ainsi, les demandes d'établissement de listes d'habitats déterminants ou de production de cartographies des habitats pour orienter une politique de gestion conservatoire sont difficiles à satisfaire dans l'état actuel des connaissances. Cependant, il faut signaler que la compréhension des mécanismes et des processus qui régissent les différents niveaux d'organisation du monde vivant, gène, espèce, écosystème, est à présent bien étayée. En fait, ce sont surtout les connaissances liées aux disciplines dites de terrain, comme la botanique ou la phytosociologie, pour ce qui relève de la biodiversité végétale, qui font défaut.

En règle générale, la biodiversité est décrite par des listes d'espèces recensées dans un territoire donné. La mise en place des conservatoires botaniques nationaux a permis d'acquérir de très nombreuses données concernant la flore, publiées notamment sous la forme d'atlas floristiques. Le nombre d'espèces est souvent un critère retenu pour qualifier la valeur patrimoniale d'un territoire. Il est bien évident que cette information représente déjà une connaissance très intéressante sur le plan biologique. On peut notamment observer que l'on ne trouve pas *n'importe quelle espèce n'importe où et avec n'importe « qui »*  (Bouzillé, 2007). Ainsi, on peut préconiser aux praticiens qu'au lieu d'effectuer

des relevés floristiques classiques sans protocole vraiment rigoureux dans le cadre d'inventaires, il est plus judicieux de réaliser des relevés au sein des communautés végétales. Dans cet ouvrage, la biodiversité végétale est justement abordée sous l'angle des communautés végétales. Ce type d'approche permet notamment de pouvoir mesurer la biodiversité en calculant des indices de diversité, comme le classique indice de Shannon qui prend en compte les effectifs des espèces rencontrées par exemple au sein d'une communauté végétale.

Un autre intérêt majeur de cette orientation est de se donner les moyens de comprendre les processus qui régissent la dynamique de la biodiversité végétale. Cette approche *communauté* permet en effet de mobiliser le concept théorique des assemblages d'espèces qui a été présenté dans l'ouvrage *Gestion des habitats naturels et biodiversité* (Bouzillé, 2007). Ce cadre offre également la possibilité d'appréhender de manière raisonnée les problématiques relatives à la biodiversité végétale. Par exemple, comment expliquer l'absence d'une espèce dans un habitat étudié alors qu'habituellement elle coexiste avec d'autres espèces dans la communauté végétale correspondant à cet habitat ? Comment peut-on gérer la communauté pour faire en sorte qu'elle retrouve son cortège floristique typique si on se réfère aux termes de la directive « Habitats ». Comment interpréter également la présence d'espèces non attendues dans la communauté ?

L'approche *communauté* sous-entend qu'en termes de connaissances il soit largement fait appel aux méthodes de la phytosociologie dont nous avions dit en 2007 que cette discipline en France avait connu beaucoup de difficultés quant à la reconnaissance de son intérêt dans ses apports à la connaissance de la biodiversité végétale.

En fait, depuis la parution de *Gestion des habitats naturels et biodiversité* en 2007, la situation de la phytosociologie en France a nettement évolué. La participation de l'équipe rennaise d'écologie végétale de l'UMR Ecobio aux colloques de l'European Vegetation Survey (EVS) depuis 5 ans a très probablement contribué à cette évolution. Le colloque de l'EVS à Brno (République tchèque) en 2008 nous a permis de constater que dans le cadre du *Working group* EVS, la phytosociologie était très dynamique en Europe en s'attachant notamment à mieux fonder ses principes théoriques et en concevant des outils d'analyse et de classification numérique pour assurer une plus grande objectivité aux démarches mises en œuvre. Par ailleurs, la thématique du colloque de Brno *« Using phytosociological data to address ecological questions »* correspondait largement aux orientations scientifiques de *Gestion des habitats naturels et biodiversité* et incitait à essayer de développer en France une nouvelle dynamique nationale s'appuyant notamment sur les avancées technologiques acquises à l'échelle européenne. De plus, les contacts qui ont été établis avec les responsables de l'EVS ont permis d'entendre qu'une participation française aux activités européennes serait d'un très grand intérêt.

Le colloque de phytosociologie qui s'est déroulé à Brest en 2010 à l'occasion du centenaire de la phytosociologie et en l'honneur du Professeur Jean-Marie Géhu a ensuite permis d'inviter trois collègues de l'EVS, John Rodwell, Joop Schaminée et Stephan Hennekens dont les présentations ont suscité un très grand intérêt de la part de l'auditoire. Une étape importante pour essayer de lancer une dynamique nationale a été l'organisation d'un workshop à Rennes (par l'équipe d'écologie végétale de l'UMR Ecobio et de l'OSUR) en janvier 2012 avec la perspective d'élaborer en France une base de données nationale consacrée à la végétation, à l'instar de ce qui existe dans d'autres pays européens. À nouveau, nos collègues de l'EVS, avec cette fois Milan Chytrý et Lubomir Tichý, ont été très contributifs et nous ont fait part de leurs expériences. Les échanges qui ont eu lieu ont débouché effectivement sur un projet de base de données nommé *VegFrance* et dès lors soutenu par le ministère MEDDE, le Museum national d'Histoire naturelle et l'INEE du CNRS. En effet, le programme de cartographie nationale des habitats (programme CarHAB) engagé par le MEDDE s'appuie sur la déclinaison du Prodrome des végétations de France (PVF2) et il est évidemment parfaitement logique qu'une base de données accompagne cette opération. Il est également important de préciser que ce programme s'inscrit officiellement dans le cadre de la stratégie nationale sur la biodiversité.

Dans ce contexte, il y a un autre aspect également fondamental : la classification du monde vivant. C'est une préoccupation très ancienne de la part des biologistes et qui est indispensable pour s'exprimer et mettre de l'ordre au sujet de la biodiversité. Le mot de classification est peu utilisé en phytosociologie en France, alors qu'il constitue la problématique centrale de nombreux phytosociologues en Europe comme en témoigne un article récent De Cáceres et Wiser (2012) dont le titre est *Toward consistency in vegetation classification*. En conséquence, il sera largement question de classifications dans cet ouvrage.

Compte tenu de l'ensemble des propos précédents, les objectifs majeurs de cet ouvrage sont de présenter les démarches modernes d'analyse et de classification des communautés végétales et les outils technologiques qui sont disponibles et validés à l'échelle internationale par l'*International Association of Vegetation Science* (IAVS). En fait, il est actuellement possible de mettre en œuvre toute une chaîne de traitement des données, depuis le relevé de terrain jusqu'aux synthèses permises par les Systèmes d'informations géographiques (SIG), en passant par l'utilisation des images satellites, pour répondre aux demandes de connaissances sur la biodiversité végétale.

À divers titres, l'auteur adresse ses remerciements à Anne Bonis, Ahmed Aidoud, Frédéric Bioret, Gilles Thébaud, Arnault Lalanne, Denis Lafage, Gabrielle, Emmanuelle et Guillaume Bouzillé.

Enfin, l'auteur remercie vivement les collègues européens, Miquel de Cacéres, Lubomír Tichý et Stephen Hennekens qui ont bien voulu accorder leur autorisation de reproduction pour les captures d'écran des résultats issus de leurs logiciels.

# *Table des matières*

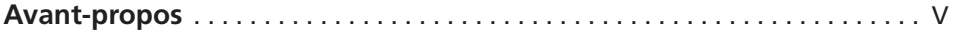

#### *Introduction*

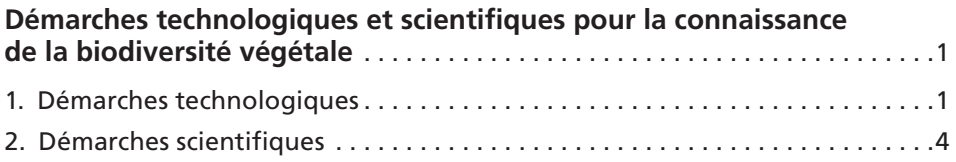

## *Première partie*

## **Classification de la végétation**

#### *Chapitre 1*

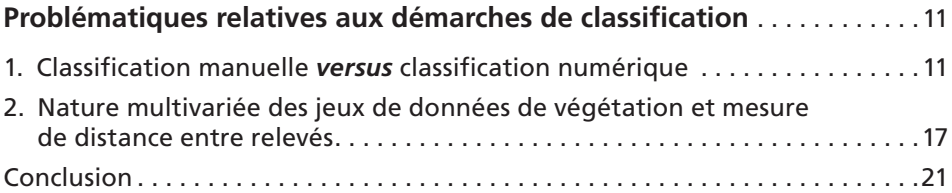

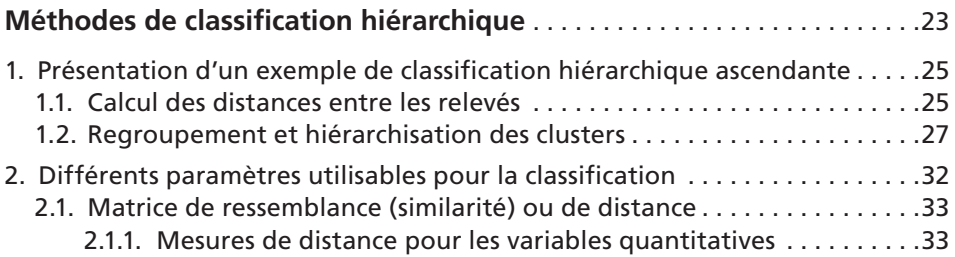

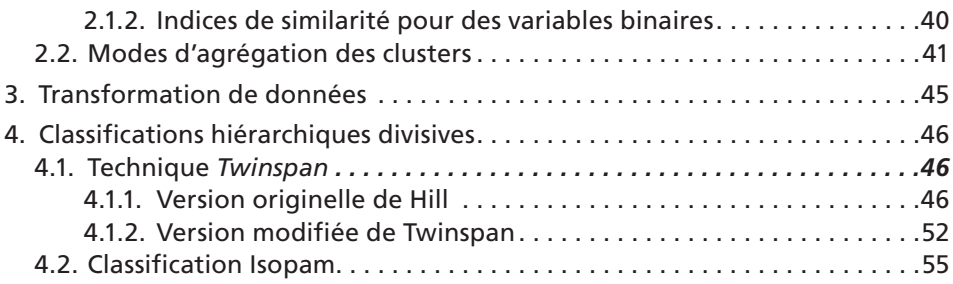

#### *Chapitre 3*

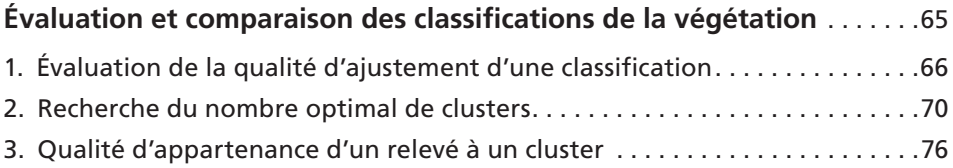

#### *Chapitre 4*

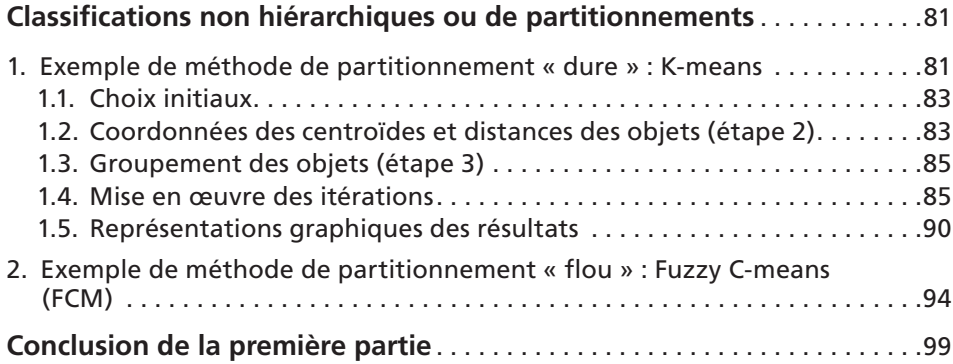

### *Deuxième partie*

## **Du relevé de terrain à l'identification des communautés végétales**

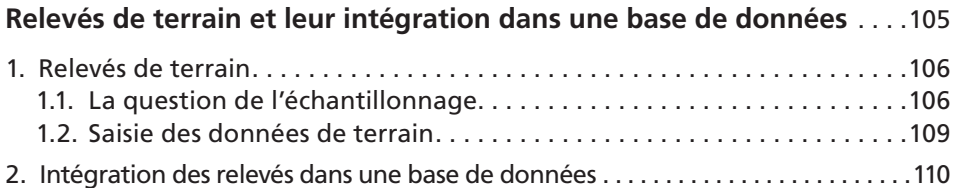

#### *Chapitre 6*

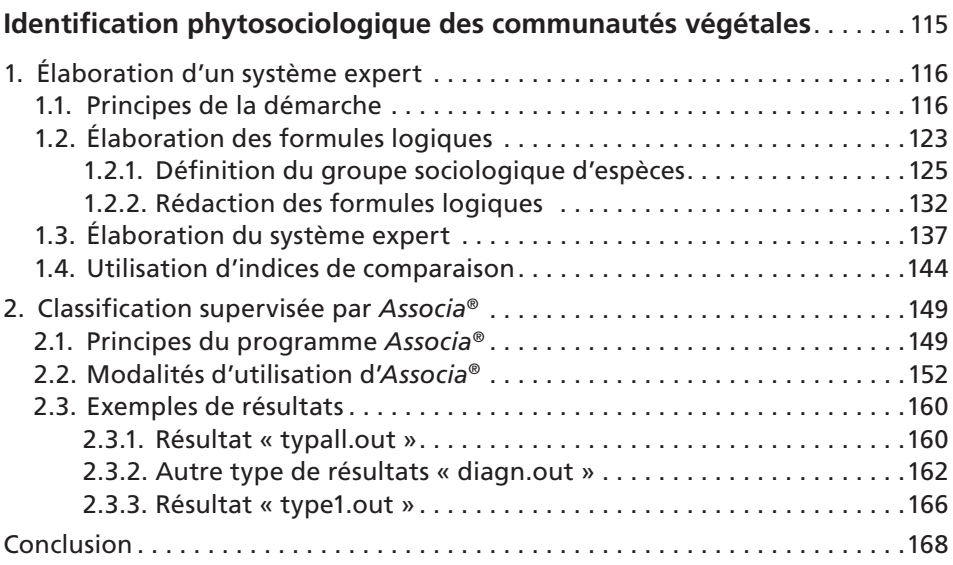

#### *Chapitre 7*

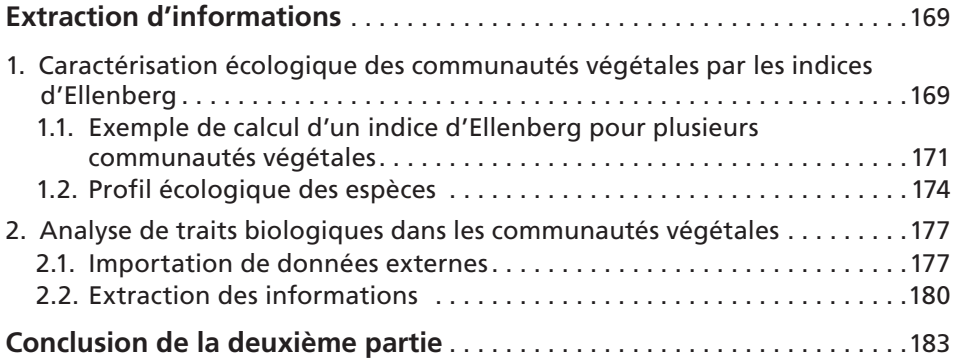

## *Troisième partie*

### **Cartographie de la végétation et utilisation des images satellites**

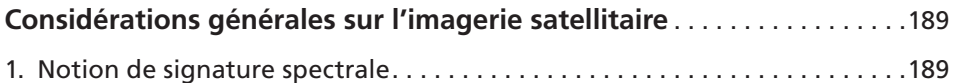

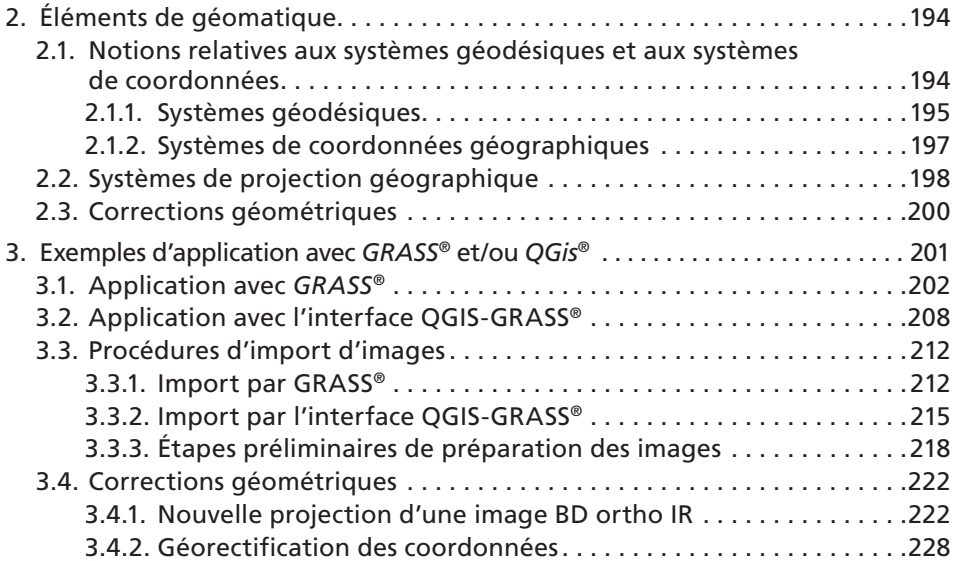

#### *Chapitre 9*

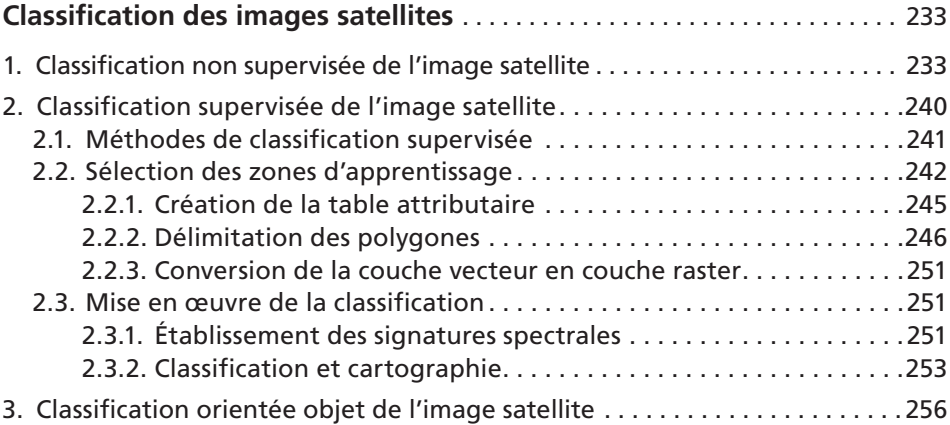

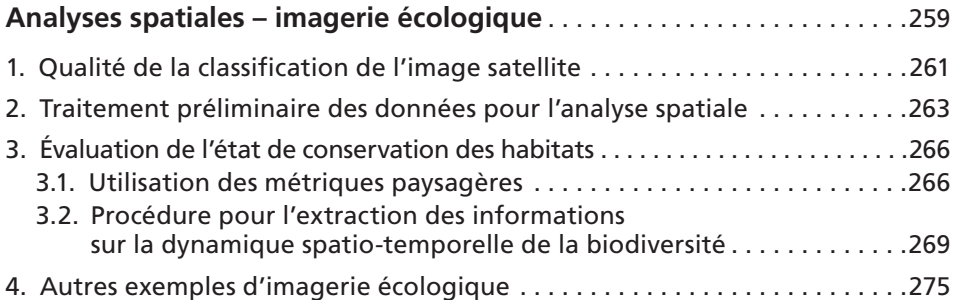

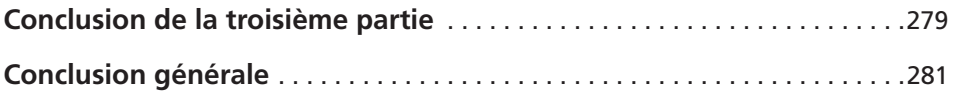

#### *Annexe 1*

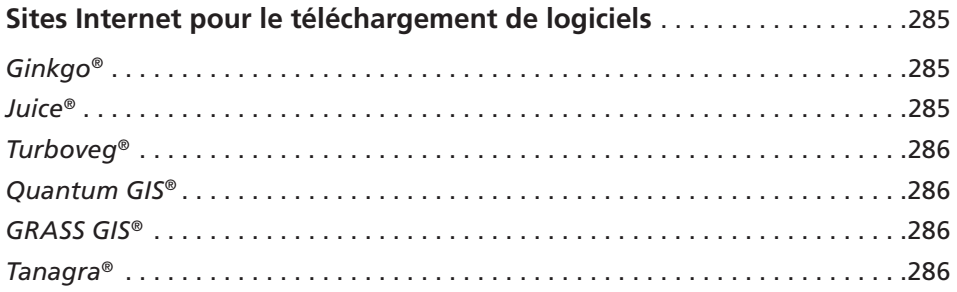

#### *Annexe 2*

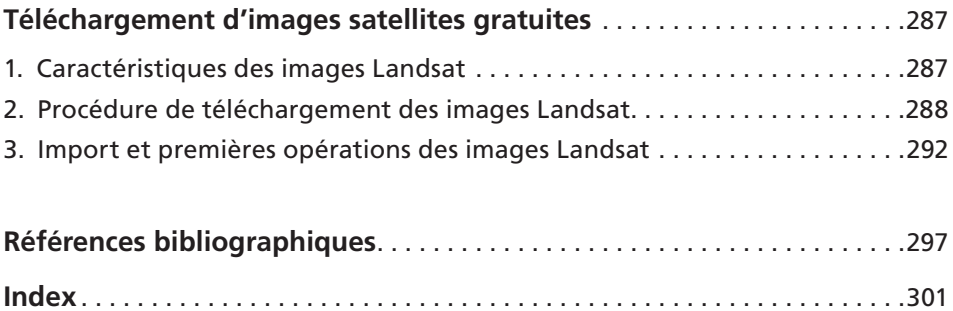

#### $\blacksquare$  Introduction  $\blacksquare$

# <span id="page-14-0"></span>*Démarches technologiques et scientifiques pour la connaissance de la biodiversité végétale*

Rappelons tout d'abord en quoi consiste une démarche technologique. Il s'agit de la mise en œuvre d'une série d'opérations prévues et planifiées dont le but est de construire un objet qui répond à un besoin. Elle se distingue de la démarche scientifique, qui est une démarche d'investigation visant à expliquer un phénomène en formulant des hypothèses et en conduisant des recherches pour valider ou non ces hypothèses. En d'autres termes, l'objectif de la démarche scientifique est de comprendre le monde, celui de la démarche technologique est de réaliser un objet technique. Les démarches sont fondamentalement différentes mais néanmoins complémentaires ; la démarche scientifique peut nécessiter de mettre en œuvre une démarche technologique pour l'acquisition d'un objet à partir duquel les investigations scientifiques peuvent être conduites.

#### **1. Démarches technologiques**

Concernant la connaissance de la végétation, un exemple d'objet à construire pour répondre aux besoins des gestionnaires ou aux cahiers des charges de Natura 2000 est la carte des habitats. C'est d'ailleurs l'objet d'un programme national porté par le ministère : le programme CarHAB. L'élaboration d'une cartographie des habitats nécessite la mise en œuvre de différentes étapes telles que la réalisation de relevés phytosociologiques, leurs positionnements géographiques, l'identification des unités de végétation rencontrées, le repérage spatial de ces unités, etc. Il s'agit donc bien d'une démarche technologique mais dont le déroulement nécessite l'utilisation d'outils technologiques appropriés comme un GPS ou des logiciels de traitement des données pour être conduit à son terme. Ces cartes sont en général intégrées à un Système d'information géographique (SIG) qui permet, par le moyen de requêtes, d'extraire des informations

répondant à des investigations scientifiques entrant dans le cadre de la démarche scientifique. Mais ces informations seront d'autant plus pertinentes et fiables que les outils utilisés seront performants. Un objectif de cet ouvrage est de proposer des outils permettant de faire progresser la technologie actuellement utilisée pour la connaissance de la biodiversité végétale appréhendée par les disciplines dites de terrain.

Si l'on reprend la démarche technologique conduisant à la production d'une carte des habitats, ce qui est devenu incontournable dans le contexte de Natura 2000, il convient d'abord de passer en revue les différentes opérations requises pour l'élaboration de la carte, de manière à déterminer ce que nécessite chaque étape et quels sont les outils actuellement les plus performants. Ainsi, cette introduction permet d'introduire les outils qui sont proposés dans cet ouvrage et ce qu'ils permettent de réaliser aux différentes étapes. *Ces outils ainsi que le matériel requis pour leur mise en œuvre sont mis en évidence dans le texte en caractères gras et en italique. Par ailleurs, les adresses des sites web permettant le téléchargement des logiciels présentés dans cet ouvrage sont réunies dans l'annexe 1.*

La première question qui se pose concerne l'objet de la démarche, en l'occurrence la carte des habitats, et les caractéristiques qui sont attendues.

Il ne s'agit pas ici de revenir sur les apports de l'approche cartographique (Bouzillé, 2007), mais de souligner les points principaux ou les difficultés à prendre en considération avec beaucoup d'attention. Deux principaux problèmes sont fréquemment rencontrés : le problème de l'établissement des limites des unités cartographiées et la cartographie des mosaïques de végétation. Il est clairement répété par les praticiens que l'approche actuelle fondée sur la photo-interprétation des photos aériennes ne permet pas vraiment d'obtenir les résultats escomptés et qu'il faudrait accorder beaucoup de temps à cette opération pour satisfaire par exemple aux exigences de Natura 2000. De nouveaux moyens sont à présent envisageables avec les *images satellites de très haute résolution (THRS).* Par exemple, la cartographie des associations végétales a été réalisée dans la Province de Rome (Fanelli *et al.,* 2005) à partir d'image SPOT 5 à résolution 5 m. Actuellement, des images SPOT 5 couleurs à 2,5 m de résolution sont disponibles et permettent de réaliser des cartes précises de végétation. Cette utilisation des images satellites sera présentée dans le détail dans la troisième partie de cet ouvrage avec les logiciels appropriés pour le traitement de ces images. Il sera également précisé que plusieurs types d'images peuvent être utilisés. Précisons néanmoins dès à présent que le principe de base est de définir des signatures spectrales des unités de végétation pour permettre ensuite la cartographie automatique de ces unités en fonction des caractéristiques spectrales des pixels de l'image satellite. Le traitement des images satellites peut être effectué par divers logiciels commerciaux ou libres comme le logiciel *GRASS GIS*® qui fera l'objet d'une présentation relativement précise.

Mais cette démarche impose un plan d'échantillonnage de terrain permettant de définir des *Zones d'intérêt ou Zones d'apprentissage* où les unités de végétation sont analysées, répertoriées et surtout repérées par des coordonnées géographiques afin de les positionner précisément sur l'image satellite. Une condition essentielle est un repérage très précis en adéquation avec la résolution de l'image, ce qui nécessite un GPS adapté à cette exigence, tel un *GPS différentiel*.

Compte tenu du potentiel de discrimination des unités de végétation permis par ces images satellites, il importe aussi de procéder à une analyse la plus complète possible de la végétation pour en faire un inventaire le plus exhaustif possible. Ce travail peut être facilité sur le terrain en utilisant un microordinateur de poche (*PDA, personal digital assistant*) équipé d'un GPS et où est intégré un logiciel de saisie de données. Actuellement, de nombreux praticiens à l'échelle européenne utilisent à cette fin le logiciel *TurbovegCE*® qui permet ensuite de transférer les données dans le logiciel de base de données *Turboveg*® dans un poste informatique fixe. Ces aspects de saisie de données et d'élaboration d'une base de données seront développés dans la deuxième partie de cet ouvrage.

Un autre point fondamental, peu évoqué en termes de difficultés dans le cadre de l'approche cartographique et pourtant essentiel en termes de qualité, est l'identification des unités de végétation. Dans la mesure où la cartographie des habitats est fondée sur la démarche phytosociologique, la préoccupation première est d'identifier très correctement les individus d'associations, c'est-àdire les cortèges floristiques qui ont été rencontrés sur le terrain lors de la saisie des données (Bouzillé, 2007). Il faut bien dire qu'actuellement cet exercice est très souvent entaché d'approximations. Or, là aussi, des moyens existent avec notamment la possibilité d'utiliser des *systèmes experts d'identification des unités de végétation* ou des procédures statistiques permettant de répondre à cette étape. Dans la deuxième partie, cette démarche sera largement développée ainsi que les logiciels actuellement disponibles (*Juice*®*, Associa*®).

Cependant, cette étape d'identification des individus d'associations via les logiciels précédemment évoqués nécessite qu'une classification préexistante de la végétation ait été réalisée et surtout soit disponible sur le plan informatique. Les sources d'information actuelles sont en France principalement les Cahiers d'habitats et le Prodrome des végétations de France, actuellement décliné au rang des associations végétales. Dans les deux cas, les moyens d'identification proposés reposent sur des espèces guides ou caractéristiques des associations végétales. En théorie, cela n'est pas suffisant, surtout pour répondre aux interrogations de Natura 2000 concernant l'évaluation de l'état de conservation des habitats. En fait, comme il a été souligné par différents auteurs (Guinochet, 1973 ; Bouzillé, 2007 ; Schaminée *et al.*, 2007), c'est l'ensemble du cortège floristique qui définit réellement une association végétale. Par ailleurs, et c'est là le principal handicap, il n'existe pas actuellement en France une documentation phytosociologique informatisée, qui pourtant s'avère incontournable pour

pouvoir mettre en œuvre des démarches technologiques telles qu'elles sont proposées dans d'autres pays. Il y a donc un travail conséquent à entreprendre pour élaborer une *classification de référence*, en admettant qu'il est probablement nécessaire de revoir la classification actuelle en ayant recours à des analyses numériques modernes telles qu'elles sont pratiquées à l'échelle internationale. Il s'agit là d'un travail qui ne peut être réalisé qu'à l'échelle nationale, comme il est fait dans le cadre de la déclinaison du Prodrome des végétations, et qui nécessite une approche collective avec la participation de toutes les compétences. La première partie de l'ouvrage développe ces aspects de classification en détaillant les possibilités offertes par des logiciels de traitements des données phytosociologiques tels que *Juice*® et *Ginkgo*® qui sont recommandés par l'IAVS (International Association of Vegetation Science). Ces logiciels permettent d'effectuer des classifications supervisées et non supervisées de la végétation.

#### **2. Démarches scientifiques**

Outre les démarches technologiques, il convient aussi d'aborder les démarches scientifiques pour la connaissance de la biodiversité végétale, lesquelles, comme on l'a vu, peuvent en effet, nécessiter des objets technologiques aptes à répondre aux questionnements.

Un exemple d'articulation entre les deux démarches est représenté par les *Systèmes d'informations géographiques (SIG)* qui constituent des outils technologiques permettant par exemple de procéder à la cartographie des habitats mais dont on peut aussi interroger les données pour répondre à des questionnements scientifiques. Ainsi, on peut rechercher si des liens existent entre les surfaces de parcelles prairiales bordées de haies (comme cela peut être calculé après avoir procédé à une cartographie) et la fréquentation d'oiseaux prairiaux (les effectifs étant introduits dans une base de données géoréférencées). Une recherche de ce type peut même donner lieu à une *modélisation* des relations étudiées. Il est intéressant de signaler dès à présent qu'une carte des habitats réalisée à partir du traitement d'images satellites peut sans difficulté être transférée dans un SIG et ainsi conduire à une exploitation beaucoup plus complète des informations.

En fait, il est parfaitement possible d'élaborer un *système d'informations écologiques* regroupant tous les types de données dont il a été question jusqu'à maintenant. Un exemple d'un tel système est représenté par *SynBioSys (Syntaxonomical Biological System)* élaboré par l'équipe hollandaise d'Alterra (Schaminée *et al.*, 2007).

D'autres approches relevant des questionnements scientifiques peuvent aussi être mises en œuvre à partir des outils technologiques. Ainsi, les indices

d'Ellenberg relatifs aux caractéristiques écologiques des espèces ou les valeurs de traits biologiques des espèces peuvent être intégrés dans les bases de données et traités via les logiciels déjà cités (*Turboveg*®, *Juice*® notamment). Il s'agit bien là d'*extraction d'informations écologiques* visant à la compréhension du fonctionnement des systèmes écologiques, ce qui s'inscrit dans ce qui est appelé le *Data mining*.

Comme il a été dit dans l'avant-propos, il est actuellement possible sur le plan technologique de mettre en œuvre toute une chaîne de traitement des données, depuis le relevé de terrain jusqu'à la réalisation de cartographie des habitats. Les différentes étapes de la chaîne et les outils pouvant être utilisés sont résumés par le schéma ci-dessous.

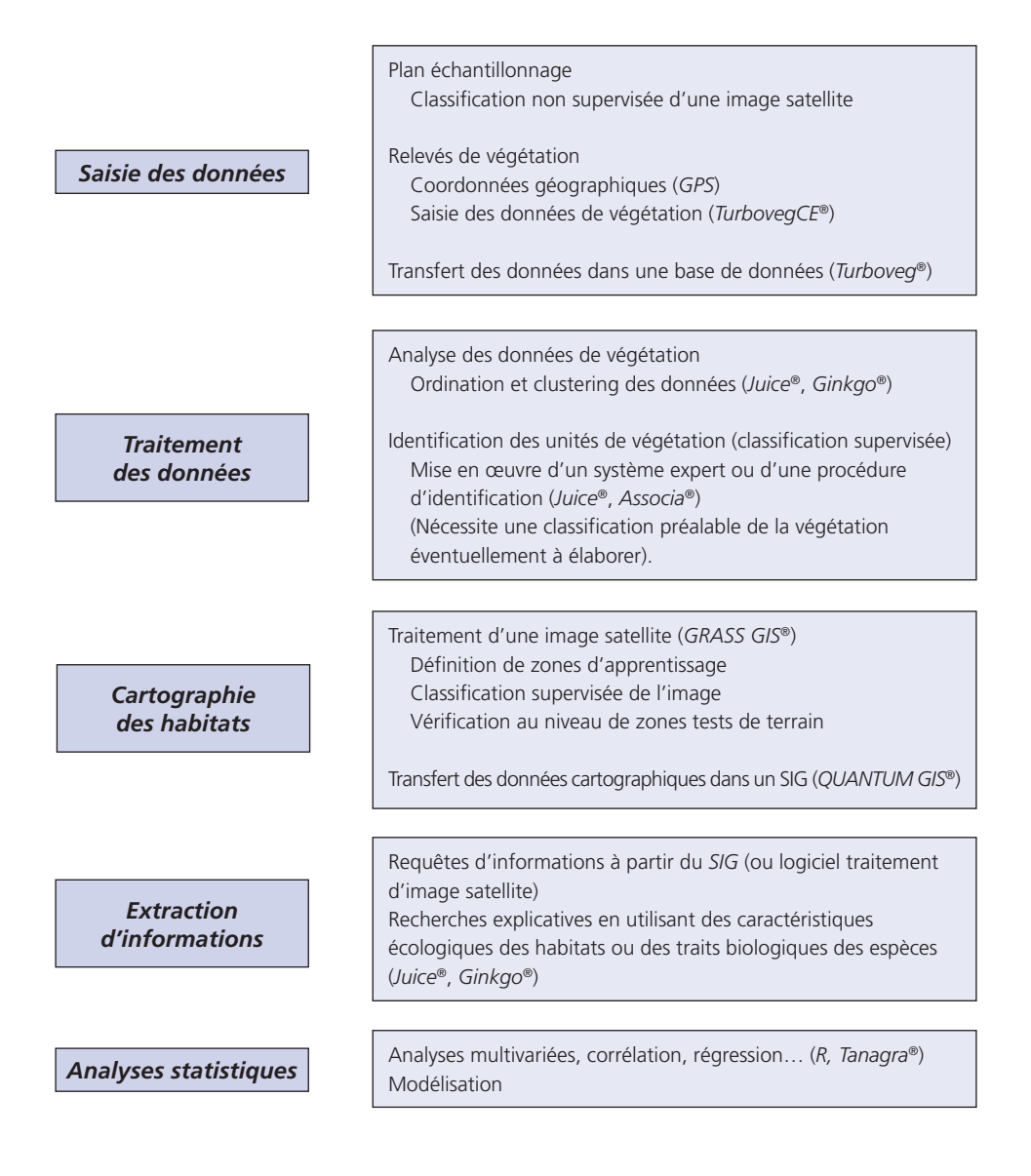

Cependant, le plan de l'ouvrage ne reprend pas tout à fait la chronologie de cette chaîne de traitement, car le point le plus important de toutes les démarches est la classification de la végétation et il était donc pertinent d'y consacrer la première partie de l'ouvrage. Par ailleurs, compte tenu de l'orientation technologique de l'ouvrage, des logiciels (principalement d'accès libre) font l'objet de présentations parfois détaillées pour permettre le cas échéant au lecteur de les utiliser au fur et à mesure de sa lecture. Il s'agit en quelque sorte d'une lecture interactive possible qui sur un plan didactique a pour objet de faciliter l'assimilation des propos tenus.

# CONNAISSANCE DE LA BIODIVERSITÉ VÉGÉTAI F DÉMARCHES ET OUTILS TECHNOLOGIQUES

La cartographie des habitats fait partie des opérations engagées dans un grand nombre de pays, comme en France le programme CarHAB mis en place par le ministère de l'Écologie, du Développement durable et de l'Énergie, dans les buts d'améliorer les connaissances sur la biodiversité et de surveiller l'état de conservation des habitats d'intérêt communautaire.

Connaissance de la biodiversité végétale est le premier ouvrage en français qui propose des démarches de traitement des données de végétation permettant notamment l'élaboration de documents cartographiques. Il s'inscrit dans un contexte technologique encore très peu exploré en France dans le domaine de la biodiversité végétale, à travers une orientation double : présenter les fondements théoriques des opérations à mettre en œuvre et fournir des informations précises permettant de réaliser pratiquement les différentes étapes technologiques.

Clair, didactique et richement illustré, il expose en trois grandes parties :

- les démarches modernes d'analyse et de classification des communautés végétales et les outils technologiques disponibles et validés par l'International Association of Vegetation Science ;
- l'identifi cation des unités de végétation ;
- la cartographie des habitats grâce à l'utilisation des images satellites. Des informations précises sont exposées afin de développer l'imagerie écologique dans le cadre de la connaissance de la dynamique spatio-temporelle de la biodiversité, notamment pour l'établissement de diagnostics d'état de conservation des habitats.

Quelques logiciels d'accès libre, comme GRASS®, QGis®, Gingko® et Juice®, font l'objet de présentations détaillées permettant au lecteur de les utiliser au fi l de sa lecture. Des explications statistiques sont également proposées pour faciliter la compréhension des méthodes utilisées dans le cadre de la chaîne de traitement des données, ainsi que les bases requises de géomatique pour permettre aux praticiens travaillant sur les couverts végétaux de conduire une opération cartographique pertinente sur la dynamique de la biodiversité.

**Cet ouvrage s'adresse aux étudiants de licence et master en sciences de la vie, mais aussi en géographie, ainsi qu'aux étudiants des formations professionnelles en environnement (BTS, DUT, écoles d'ingénieurs, licences et masters) avec une spécialisation en biodiversité. Il répond également aux préoccupations des praticiens chargés d'étude du patrimoine naturel.**

**Jan-Bernard Bouzillé** est professeur émérite à l'Université de Rennes 1, rattaché à l'équipe Structure et dynamique de la diversité de l'UMR Ecobio. Il préside le conseil scientifique régional du patrimoine naturel (CSRPN) des Pays de la Loire et est membre de plusieurs conseils scientifiques concernés par la gestion de la biodiversité.

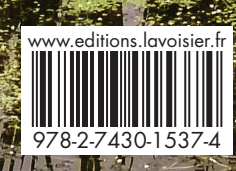